A digital printer/copier must be created in the "Digital Printer/Copier" category.

This section focuses on the data fields unique to a digital printer setup. For information on the other fields, please see "Service Setup – General Properties" in this chapter.

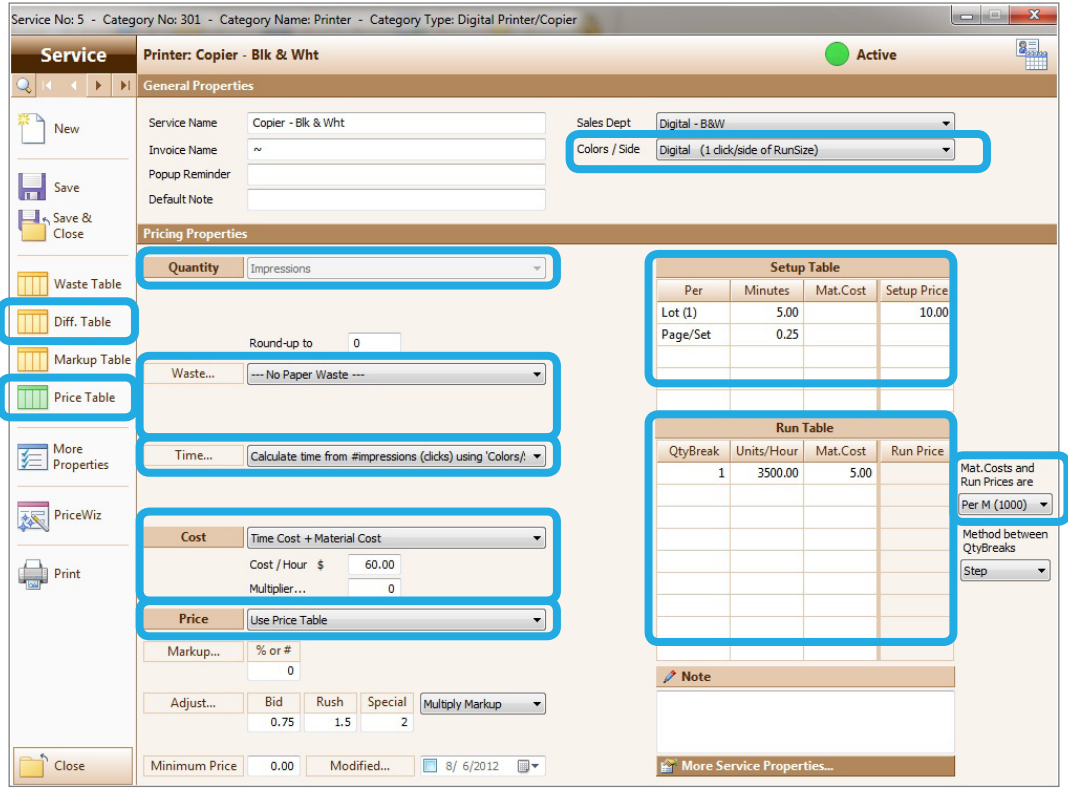

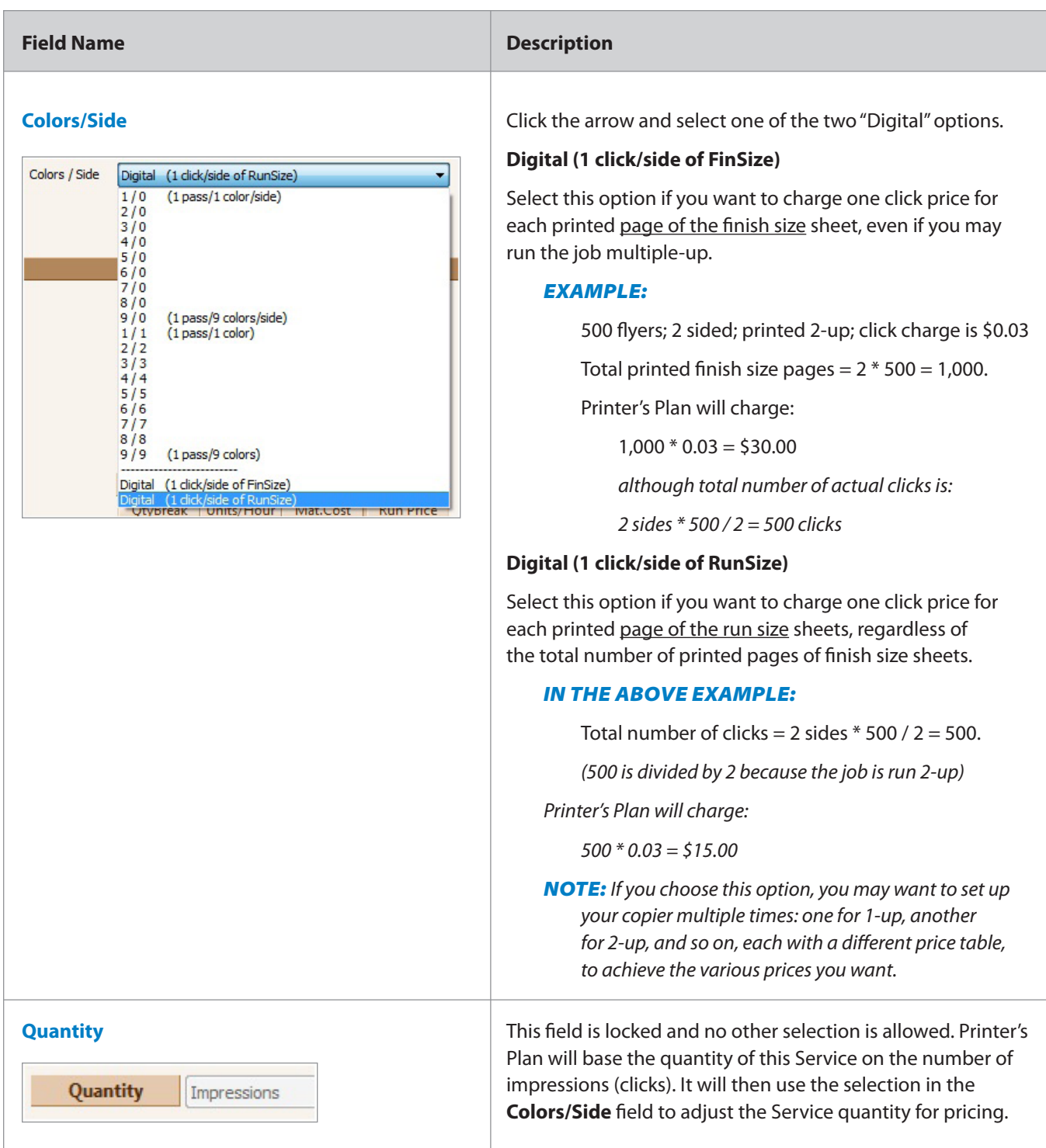

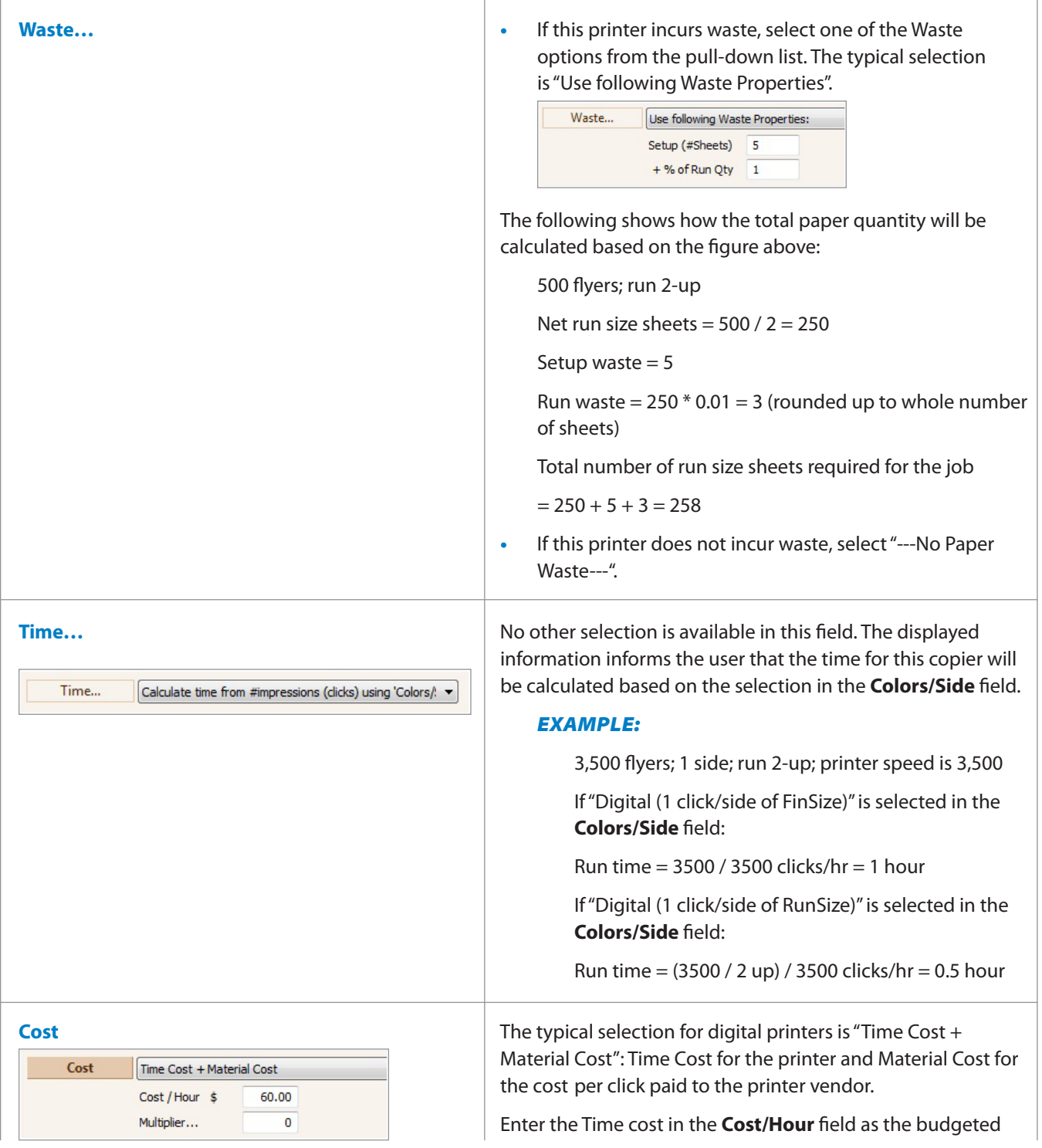

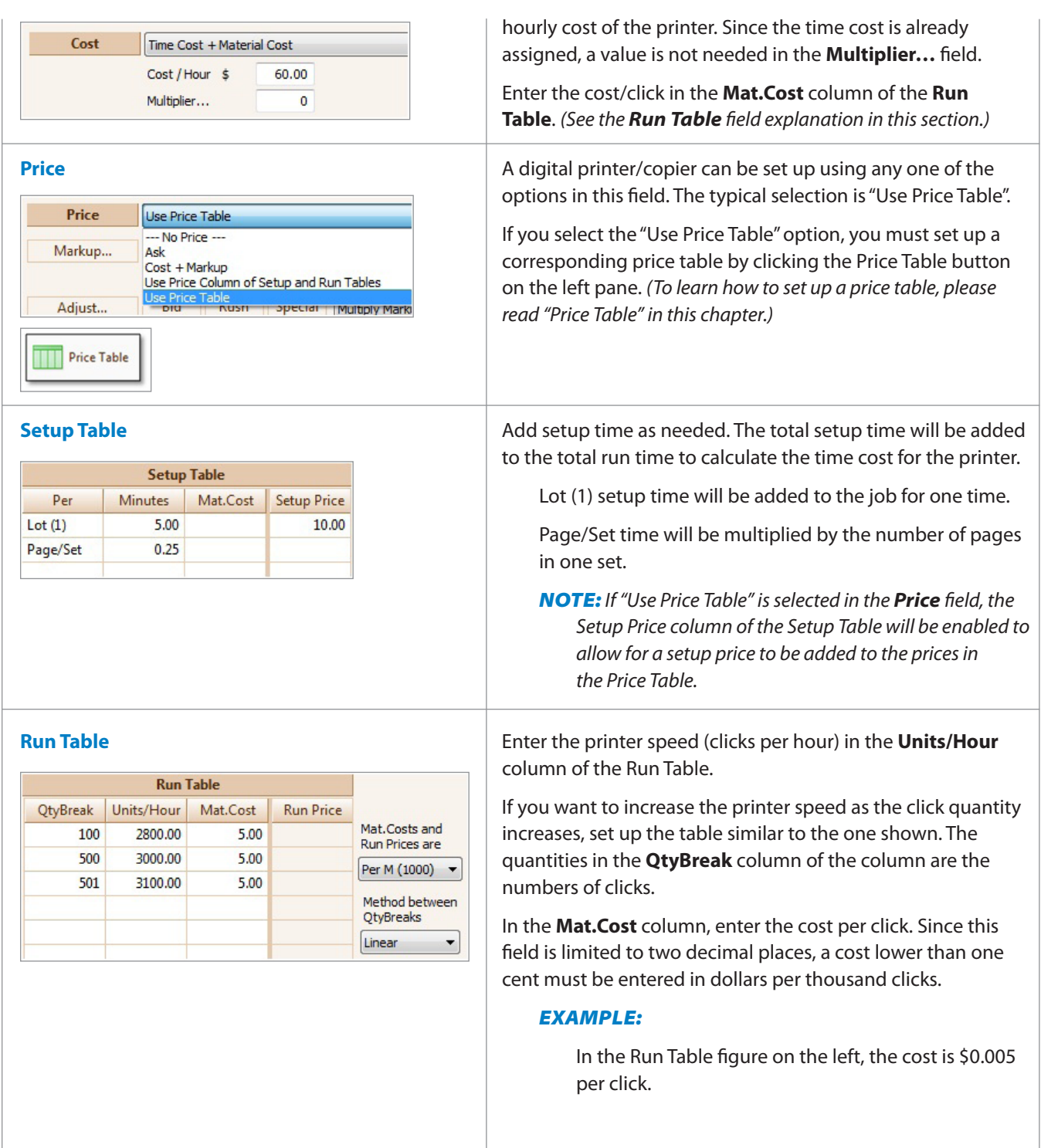

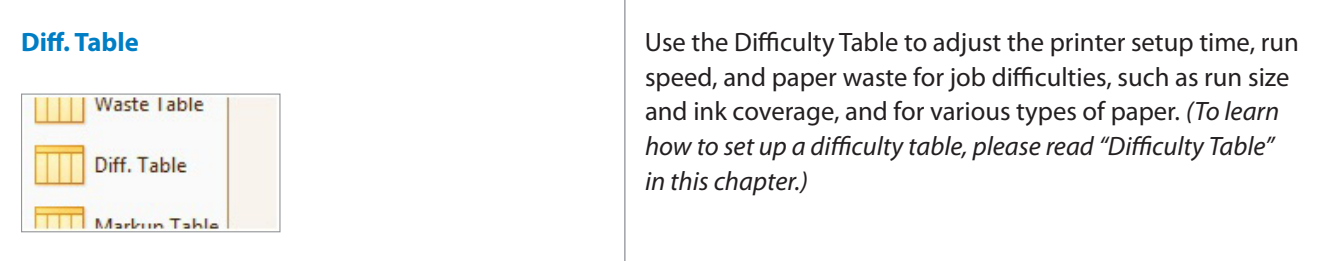